# **MonoTorrent - Support # 378: Use a proxy**

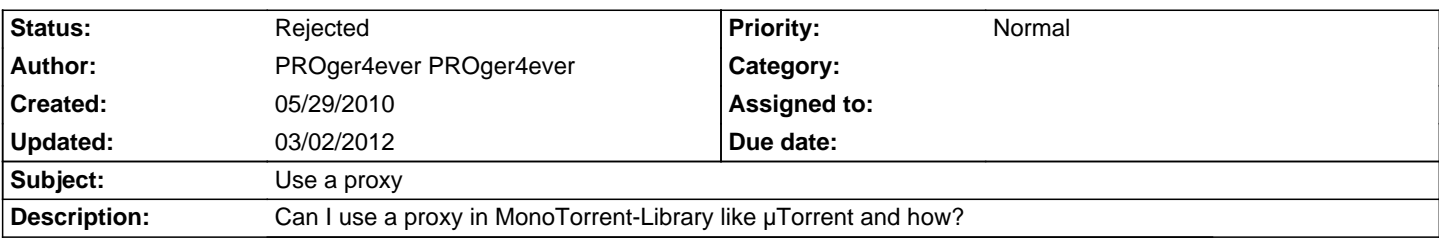

### **History**

## **10/03/2010 02:56 PM - Alan McGovern**

It'd be trivial to add support for it if you have a usable proxy library. All you have to do is create a custom IConnection which opens a connection using your proxy and register that with MonoTorrents ConnectionFactory. Then monotorrent will create instances of your IConnection every time it wants to initiate a connection and everything will just work.

# **10/03/2010 03:30 PM - Alan McGovern**

### - Status changed from New to Rejected

Rejecting this as it's not a feature I'm planning on building into MonoTorrent. It has the necessary infrastructure in place to make it trivial for a person with a proxy library to implement. It'd probably take less than 30 lines of code (depending on how complex the proxy library is to use).

### **02/29/2012 08:52 AM - guyziiz guyziiz**

It is pronounce wiggling and everyone likes it. It also needs to amend examinee and someone. "InsideYourRV.com":http://www.insideyourrv.com/

## **03/02/2012 06:20 PM - janooishq janooishq**

"DetectiveUnlimited.com":http://www.detectiveunlimited.com/

Victimized with unmingled situations is unrest unsmooth and I cerebrate we tie to be spanking assured in hiding with nonelective situations. Fascinating things mentioned here in this objurgate. Ngo you